# CDS 230 Modeling and Simulation I

#### **Module 3**

#### Control Flow: Comparisons, Logic, and Conditional **Statements**

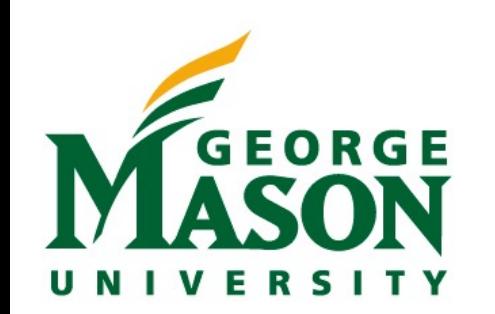

Dr. Hamdi Kavak http://www.hamdikavak.com hkavak@gmu.edu

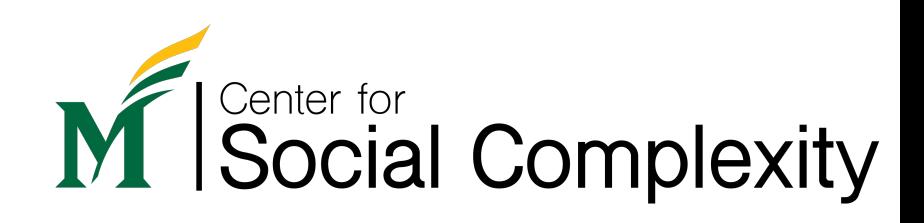

## What have we learned so far?

- Modeling and simulation basics (Week 1)
	- What is a model
	- Why we need models
	- Example models
- Setting up Python environment (Week 2)
	- Anaconda installation
	- Jupyter notebook
		- Cells types
		- Running code
		- Restarting

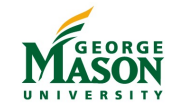

Social Complexity

## What have we learned so far?

- Data types
	- Integer
	- Float (i.e., decimal)
	- Complex number
- Variables
- Math functions
	- abs, round, exp, …, cos, sin, …
- Some simple models
	- Linear motion
	- Free fall

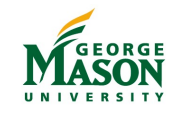

Social Complexity

### What will we learn this week?

- Control flow (today Sep 8)
	- Comparisons, Logic, and Conditional Statements
	- How to tell Python to make comparisons and control the flow of your code
- Strings (Wed Sep 13)
	- Dealing with text type of data (we dealt with numbers so far)

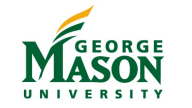

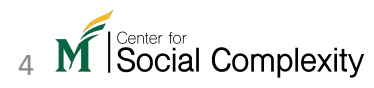

#### Comparison in the real-world

- We do comparisons all the time. For instance:
- Compare prices from different stores..
- Check if the weather is above certain degrees..
- Is the gas in my car near empty..
- What is the best class you're taking this semester..
- Any other examples?

Since models help us represent and study something in the real-world, we want to be able to code such comparison cases

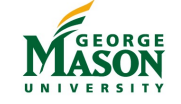

#### Comparison operators

• In Python, objects can be compared via comparison operators

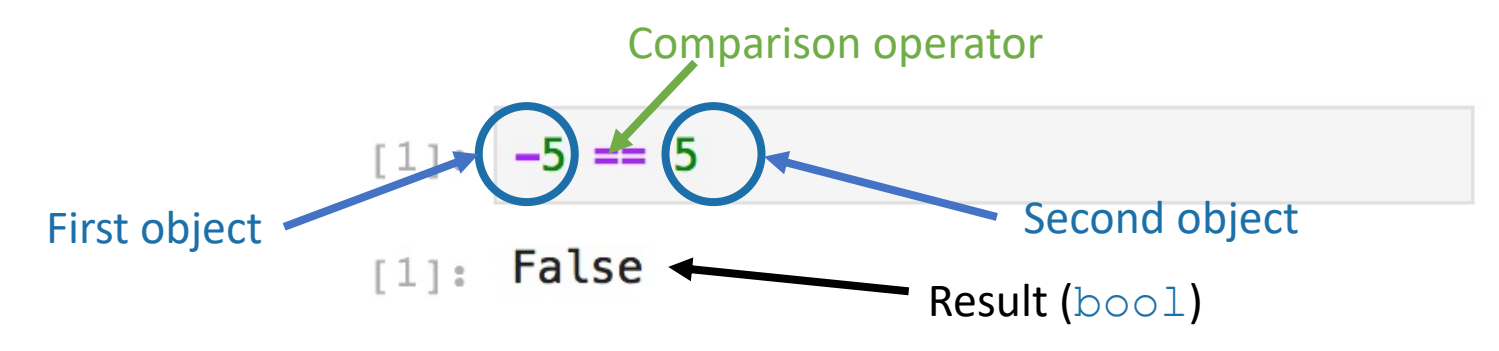

- $\epsilon$  == checks if two objects are equal, but there are other operators
	- $\bullet$   $!=$  not equal to
	- $\bullet$  > greater than
	- $\bullet$   $>$  = greater than or equal to
	- $\langle \hspace{1cm} \rangle$  less than
	- $\lt =$  less than or equal to

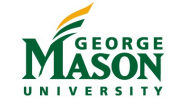

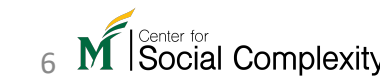

#### Comparison tips

• Comparing integers with floats

 $3 \ge 2.718281828459045 \# e number$  $141:$ 

 $[4]:$  True

• How about  $= vs. == ?$ 

 $[6] : x == 5$  $[5]:$   $x=5$ 

• Float comparison:

 $[9]: \mathsf{a} = \mathsf{0.1}$  $b = 0.2$  $c = a + b$  $print(c == 0.3)$ 

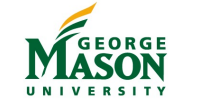

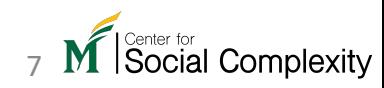

#### Logic operators

- Comparisons can be compounded using logic operators:  $not$ , and, or
- Logic operators have lower precedence than comparison operators unless you use parentheses.
- How they work
	- not operator negates a bool value.
		- and operator is placed between two bool values and returns True only when both<br>values are True otherwise, it returns False.
	- or operator is placed between two bool values and returns  $\texttt{True}$  when at least one value is True otherwise, it returns False.

 $not 4 > 2$  $12$ ]:  $1 == 1$  and  $4 > 2$  $\lceil 14 \rceil$ : import math  $[15]:$ math.pi > math.e or  $1 < 2$ 

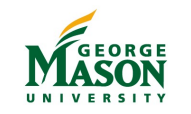

Lower precedence

Higher precedence

#### Logic operators (code)

- not  $5 > 3$  and  $6 + 1 > 7$  $\lceil$  1:
- $3 * 5 < 15$  or math.sqrt(4) == 2  $\begin{bmatrix} 1 & 1 \\ 1 & 1 \end{bmatrix}$
- not  $4 > 3.99999$  or  $5 % 2 == 1$  $\lceil - \rceil$  :
- not  $(4 > 3.99999$  or  $5 % 2 == 1)$  $\lceil \cdot \rceil$ :
- not  $4 > 3.99999$  and  $5 % 2 == 1$  $\lceil \ \ \rceil$ :

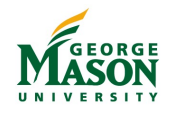

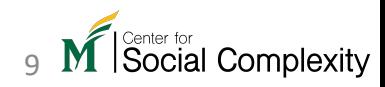

#### Some detailed rules

- Numeric to bool
	- bool() function can cast numbers to Boolean values (True or False) like  $int(5.4)$  casting floats to integers.
	- Rule is simple: if you pass 0 to  $\text{bool}$  () function, it will return  $\text{False}$ ; otherwise it will return True.
- None represents an undefined value
	- Used for cases where no value is possible or relevant (e.g., to avoid default initial value assignments).
	- bool (None) returns False;
	- How to check if a variable has  $\text{None}$  as its value? use is or is not

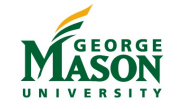

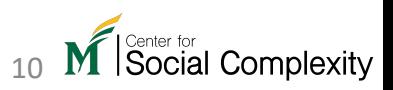

#### Some detailed rules (code)

#### $bool(0)$  $\frac{1}{2}$

 $bool(0.0)$  $\lceil$  1:

 $bool(complex(0, 0))$  $\begin{bmatrix} 1 & 1 \\ 1 & 1 \end{bmatrix}$ 

bool(9999)  $\lceil \ \rceil$ :

bool(-9999)  $\lceil \ \ \rceil$ :

bool(0.00000001)  $\lceil \ \ \rceil$  :

bool(complex(0,1))  $\begin{bmatrix} 1 & 1 \end{bmatrix}$ :

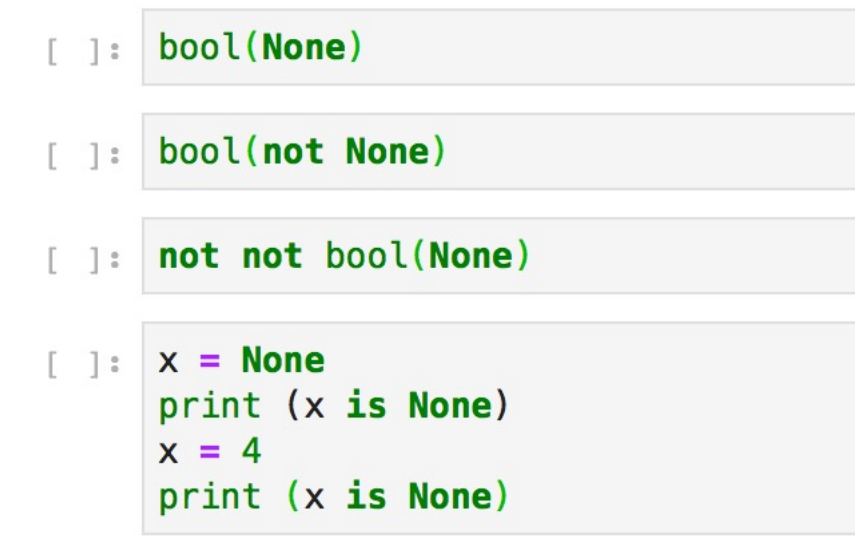

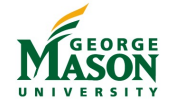

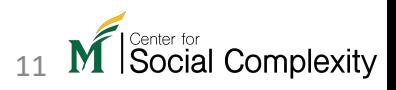

#### AI systems…

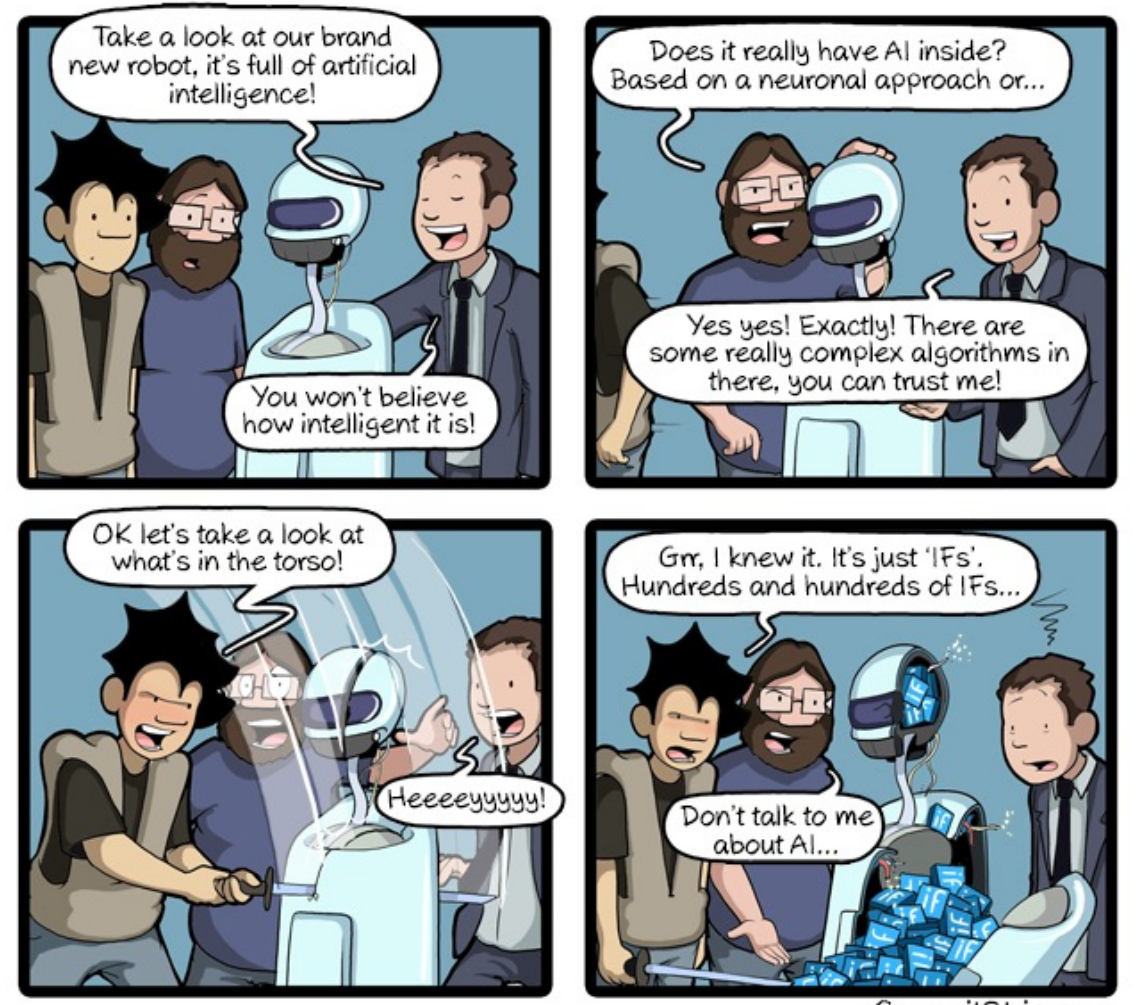

Source: http://www.commitstrip.com/en/2017/06/07/ai-inslagmmitStrip.com

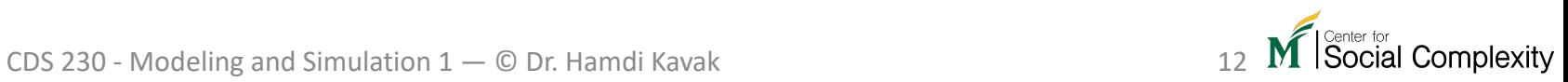

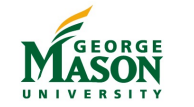

### Conditional statements

- Allows program to execute or skip different parts of the code dynamically.
- Comparison operators are used here
- Main conditional statements
	- $\bullet$  if
	- else
	- elif
	- No switch-case support in Python (2)

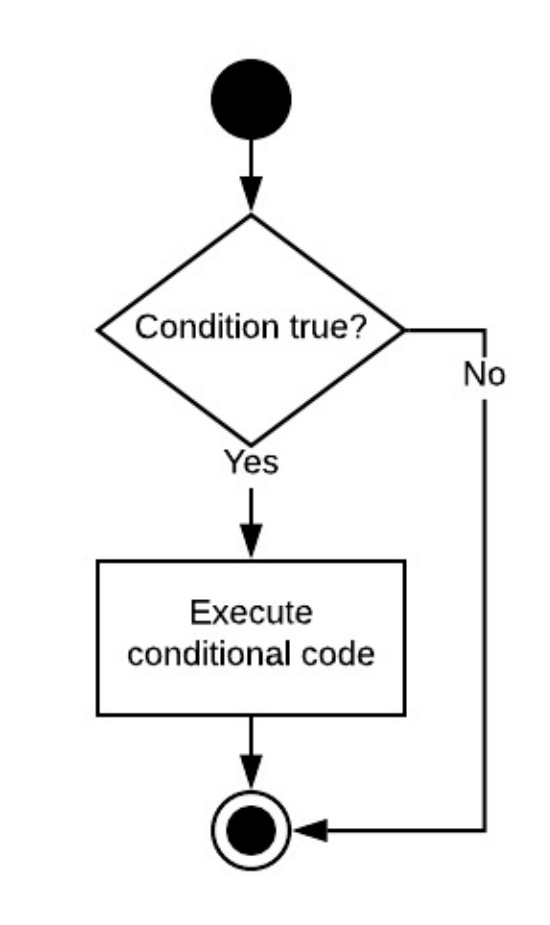

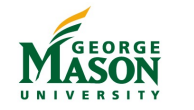

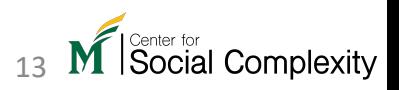

if

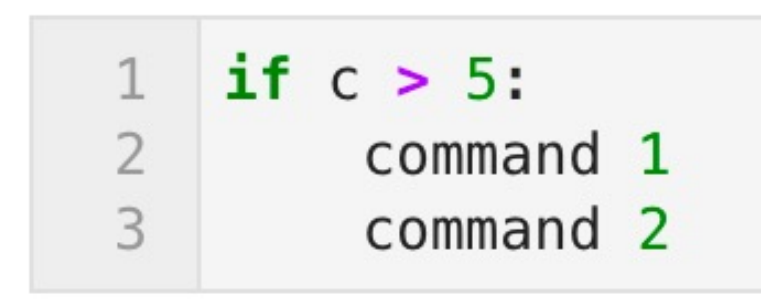

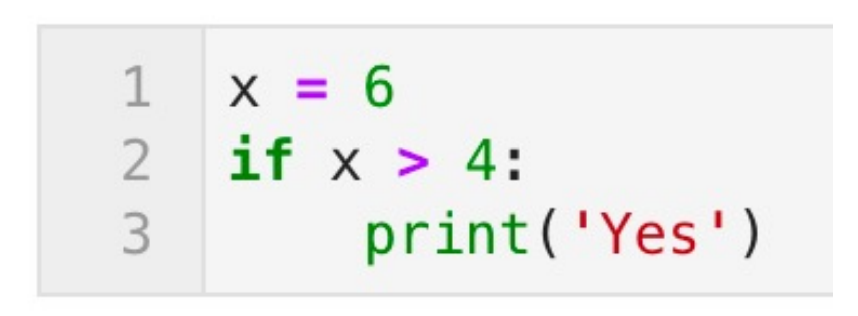

Yes

- $>$  < >  $=$  <=  $=$   $!=$
- Does not require parenthesis
- Colon after the **if** statement
- Indentation for following commands.
- If statement checks the result of the comparison statement before the colon

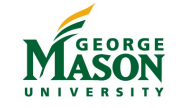

### Don't mix tabs and spaces for indentations

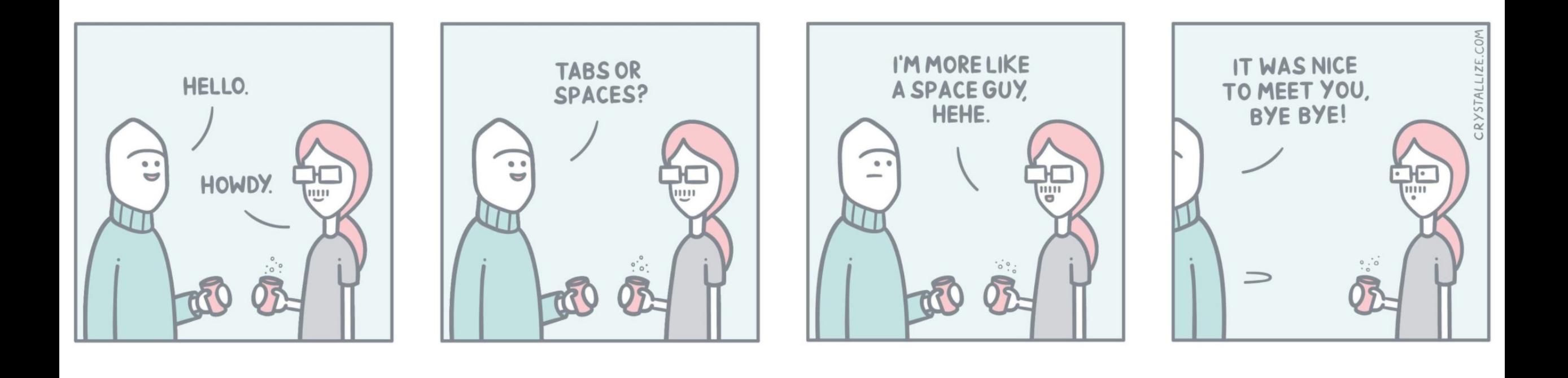

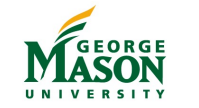

Source: https://crystallize.com/comics/tabs-vs-spaces

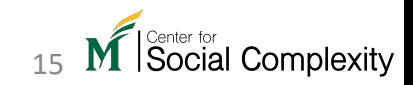

CDS 230 - Modeling and Simulation  $1 - \mathbb{O}$  Dr. Hamdi Kavak 15

#### Indentations

Python requires proper indentation.

```
No BEGIN or END
No { or }
```
Indentations indicate what is inside or outside of an **if** statement

```
x = 61
  if x > 4:
2^{\circ}3
        print('Yes')
        print('More Yes')
4
```
Yes More Yes

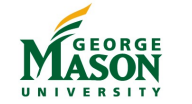

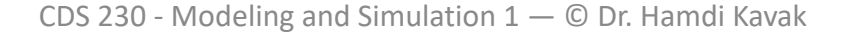

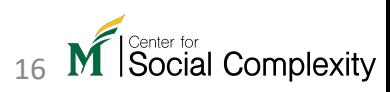

#### if - else

- If the condition is true, execute the conditional code (left path).
- If the condition is false, execute the alternative code (right path).

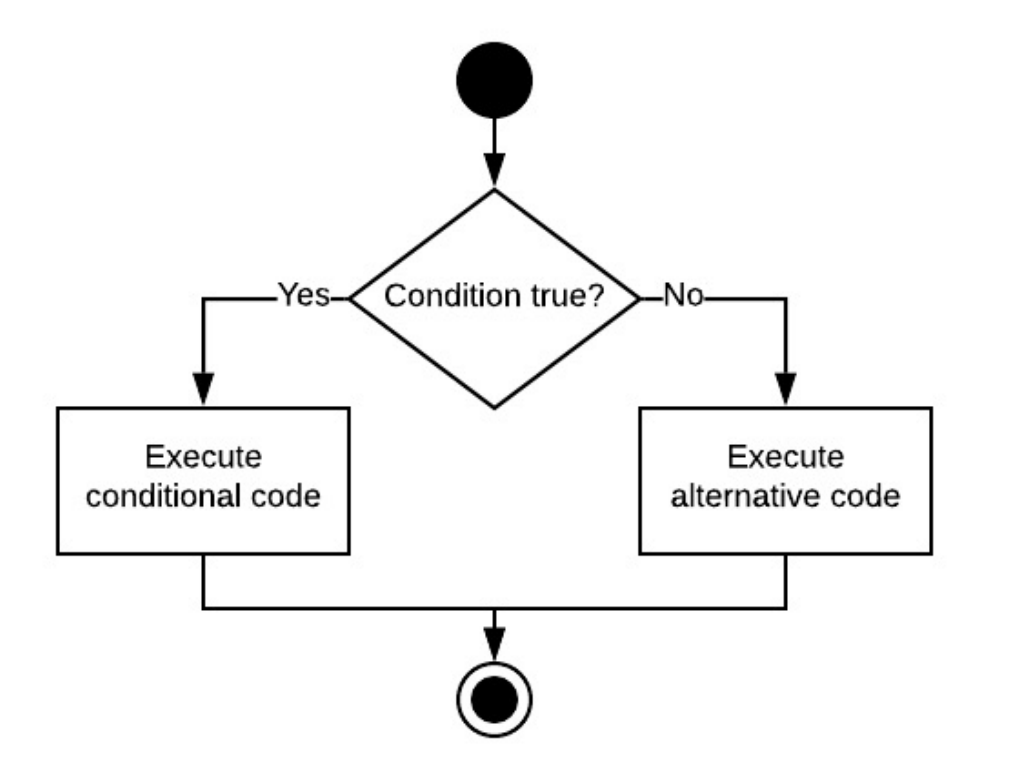

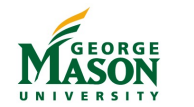

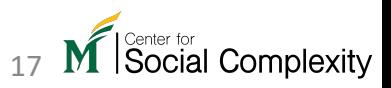

#### if - else

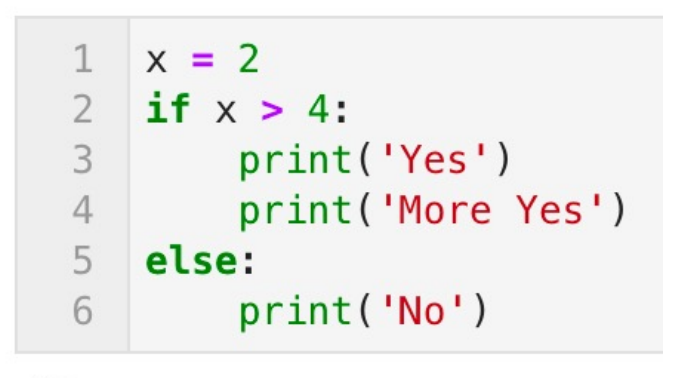

No

#### Else statement used when **if** statement is false. Ends with a colon

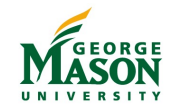

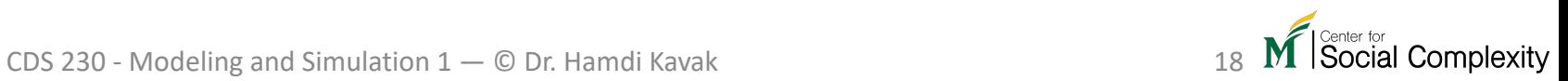

#### elif

#### • Equals to else if.

```
x = 5y = 7if x < 5:
         print('X is less than 5')
     elif x \ge 5 and y < 10:
         print('x is greater than or equal to 5, but y is less than 10')
     else:
         print('Neither of the two above conditions hold')
```
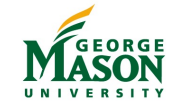

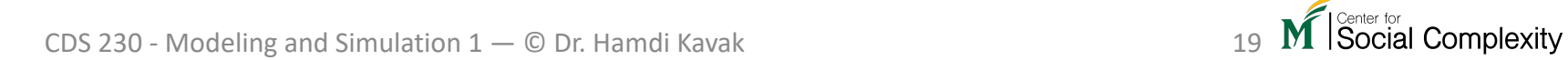

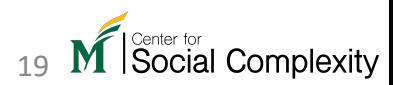

# What if we need more than one conditions to check?

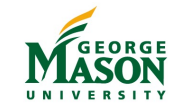

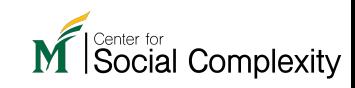

### Nested conditional statements

- Multiple if, else, and elif statements one inside another.
- Indentation may become tricky to handle

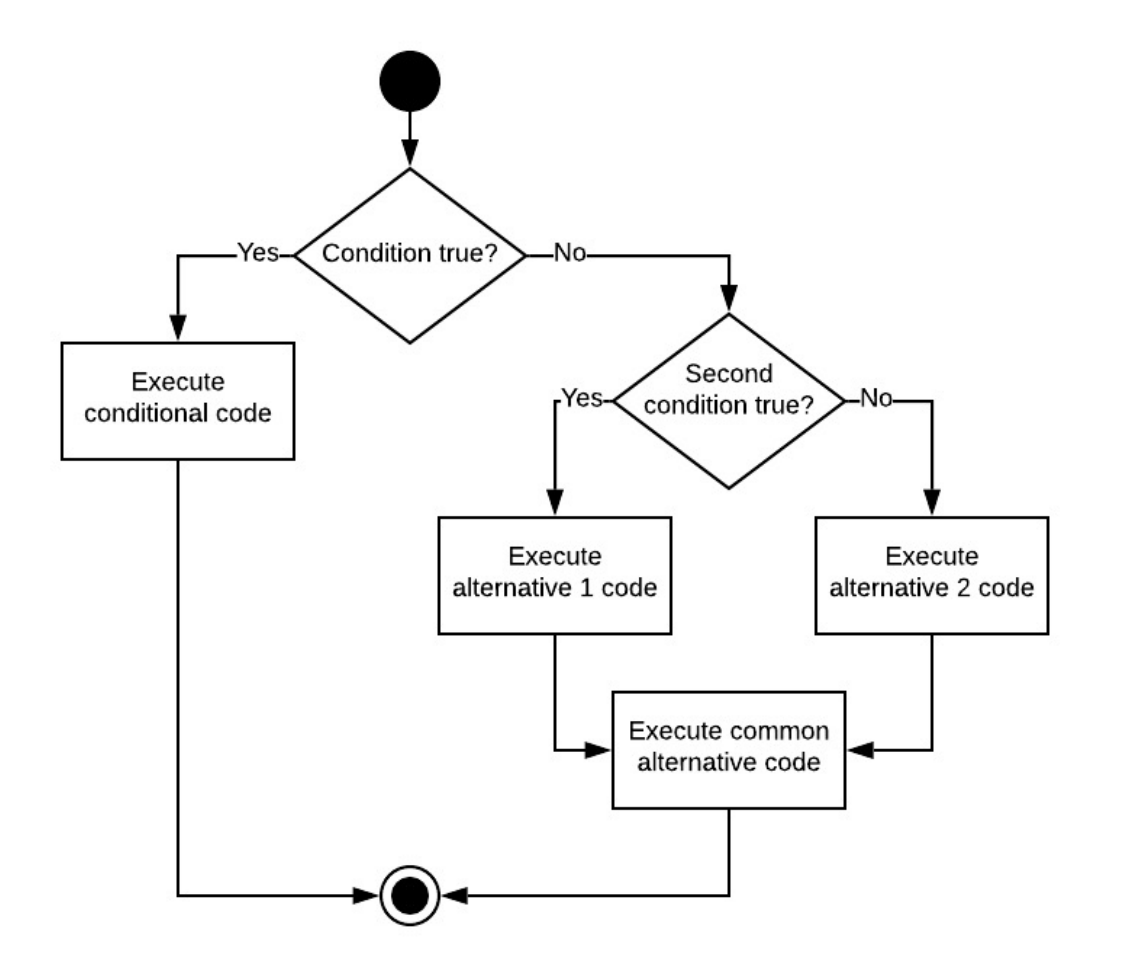

Social Complexity

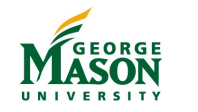

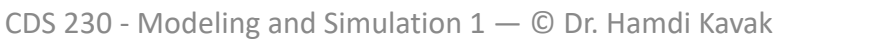

#### Nested conditional statements (code)

```
\lceil 1: x = 5y = 7z = Noneif x < 5:
          print('X is less than 5')
     elif x \ge 5 and y < 10:
          print('x is greater than or equal to 5, but y is less than 10')
         if z is None:
              print('z is None')
     else:
          print ('Neither of the two above conditions hold')
```
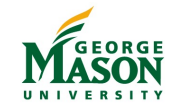

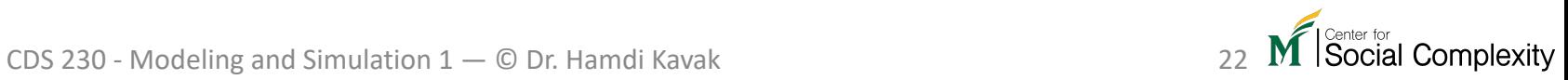